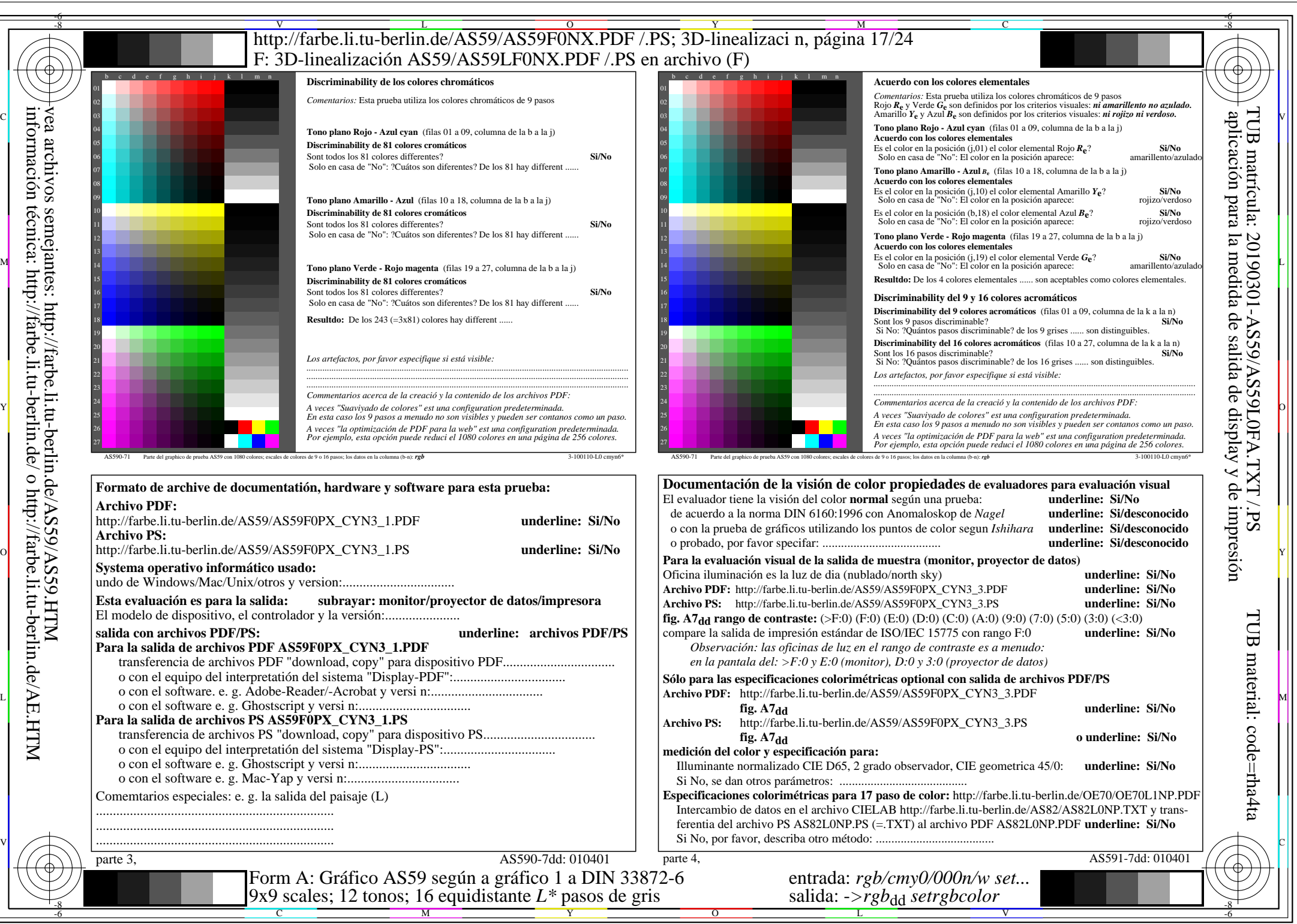

AS59/AS59L0NA.PDF /.PS17/24, *rgb/cmy0/000n/w->rgb<sub>dd</sub> C*YN3 (9:1): *g*p=1,000; *gN*=1,600 http://farbe.li.tu-berlin.de/AS59/AS59F0NX CYN3 2.PDF /.PS